# STEP 16. 「パターン」でブロックをならべよう

パターン文字列の文字を 左 から順 番に見て**「1」**のときだけ ブロックを表示 しましょう。 ひょうじ

#### 1. パターン文字列の文字の位置を決める変数を作りましょ もじれつ もじ いち き へんすうつく う

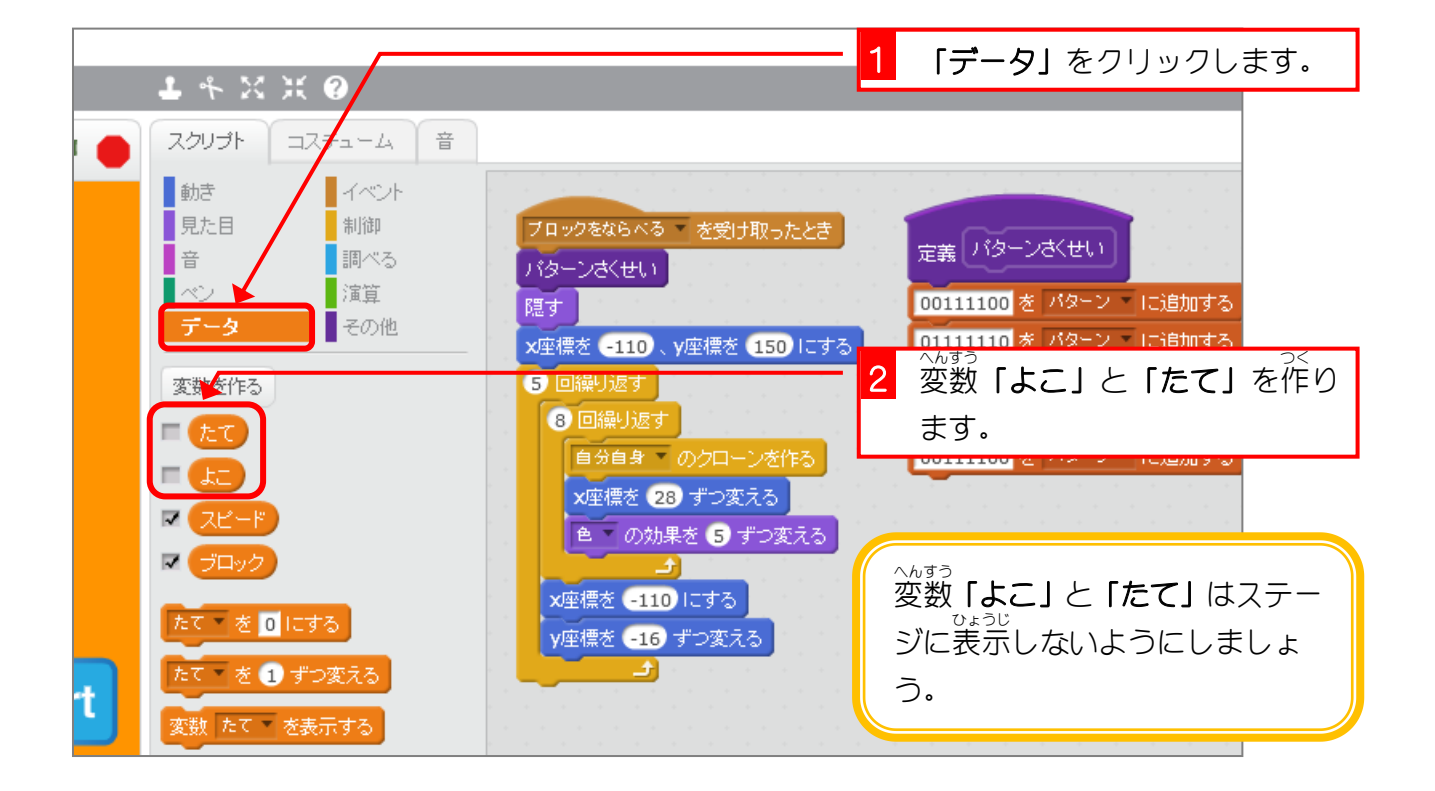

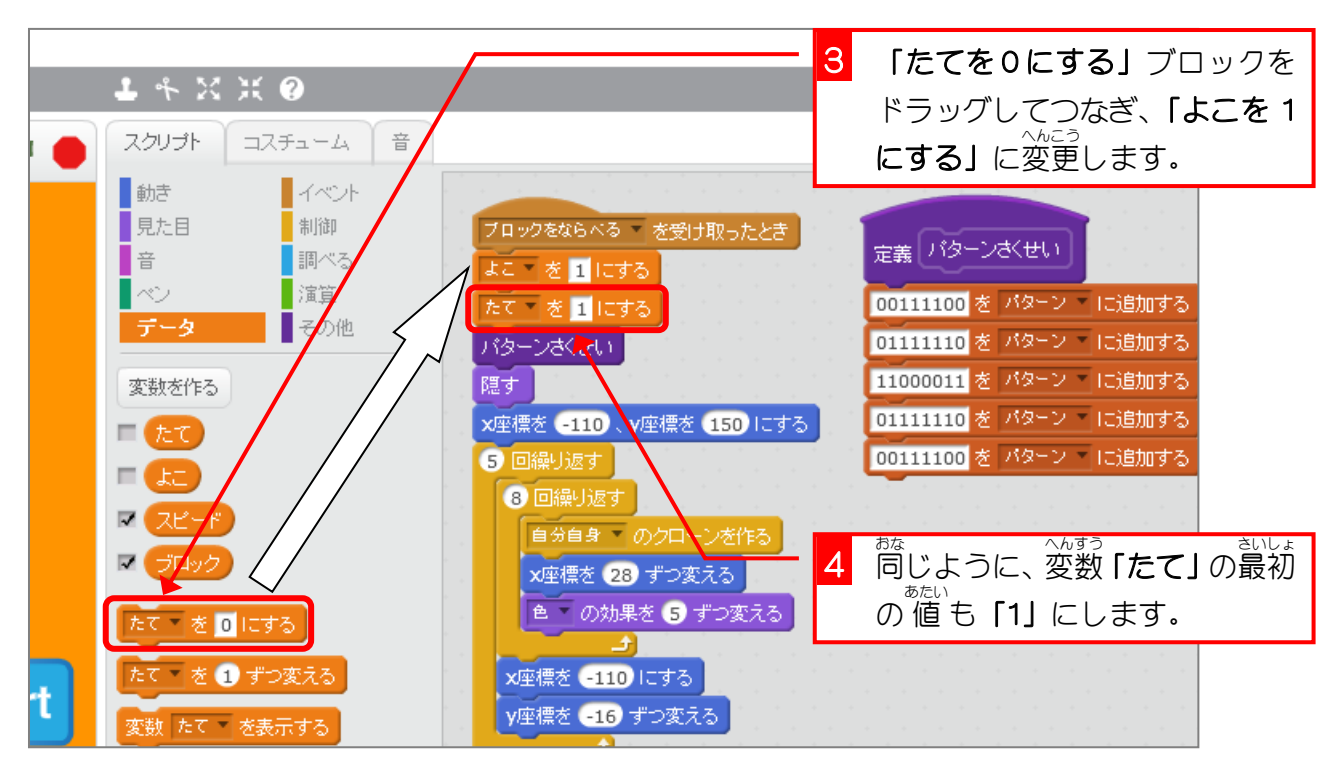

### 、。。。<br>変数「よこ」、「たて」とリスト「パターン」の関係

リスト「**パターン**」のパターン文字列を 左 から順 番に 1文字ずつ確認して、「1」の時だけ プロックのクローンを作るスクリプトを作りたいんだ。

<u>ぉ</u><br>上から何番目のパターン文字列かを決めるのが「**たて**」という変数で、パターン文字列の 左 から何番目の文字かを決めるのが**「よこ」**という変数だ。

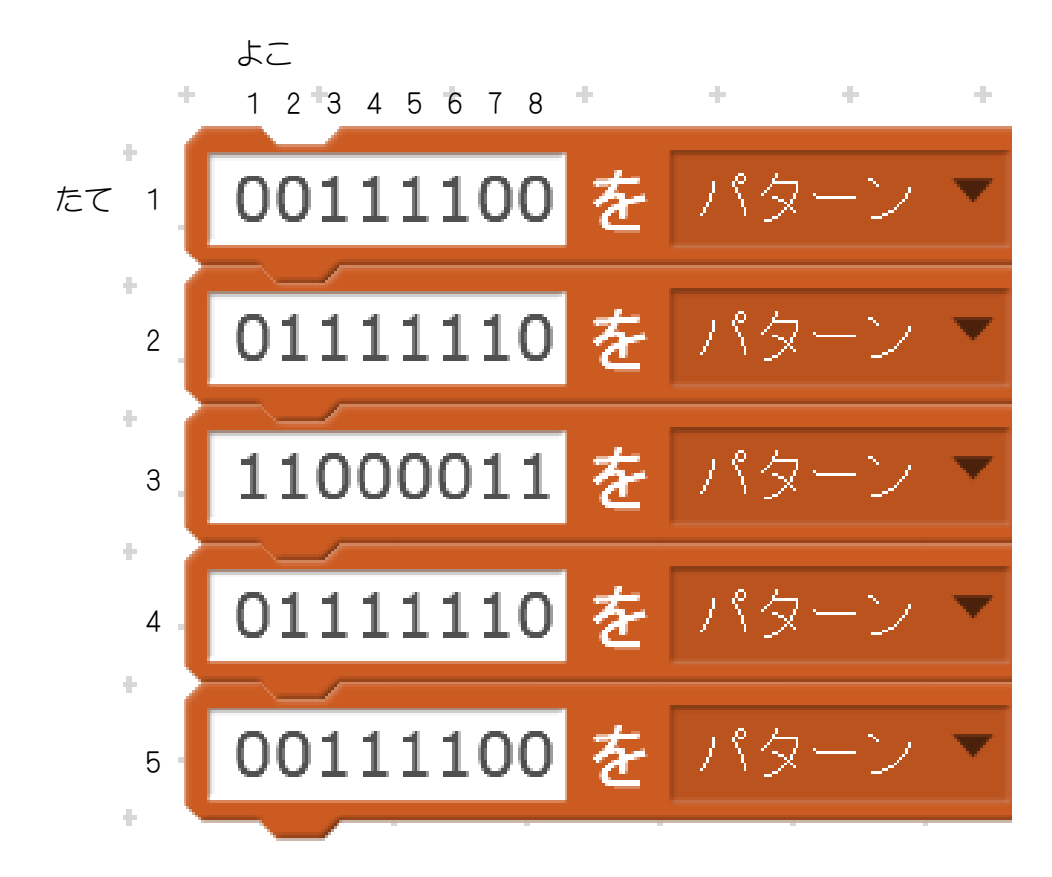

「たて」が1の時のパターン文字列は「00111100」だから「よこ」が1のときは「0」、 「よこ」が 2 のときが「0」、そして「よこ」が 3 のときに「1」になるね。

このパターンでブロックをならべるとこんな感 かん じになるはずなんだ。 ・<sub>まうじ ひょうじ</sub><br>(数字は表示されないよ)

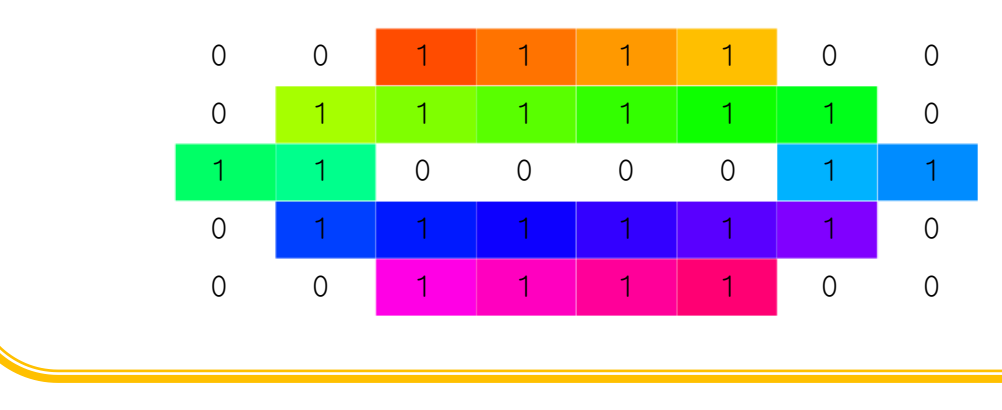

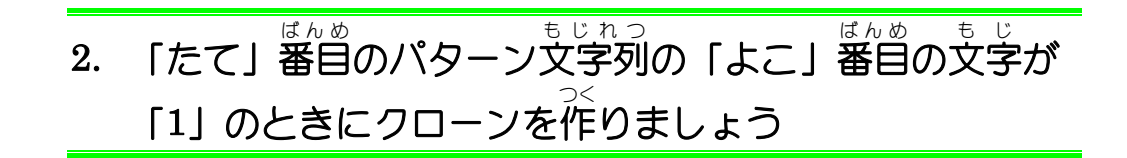

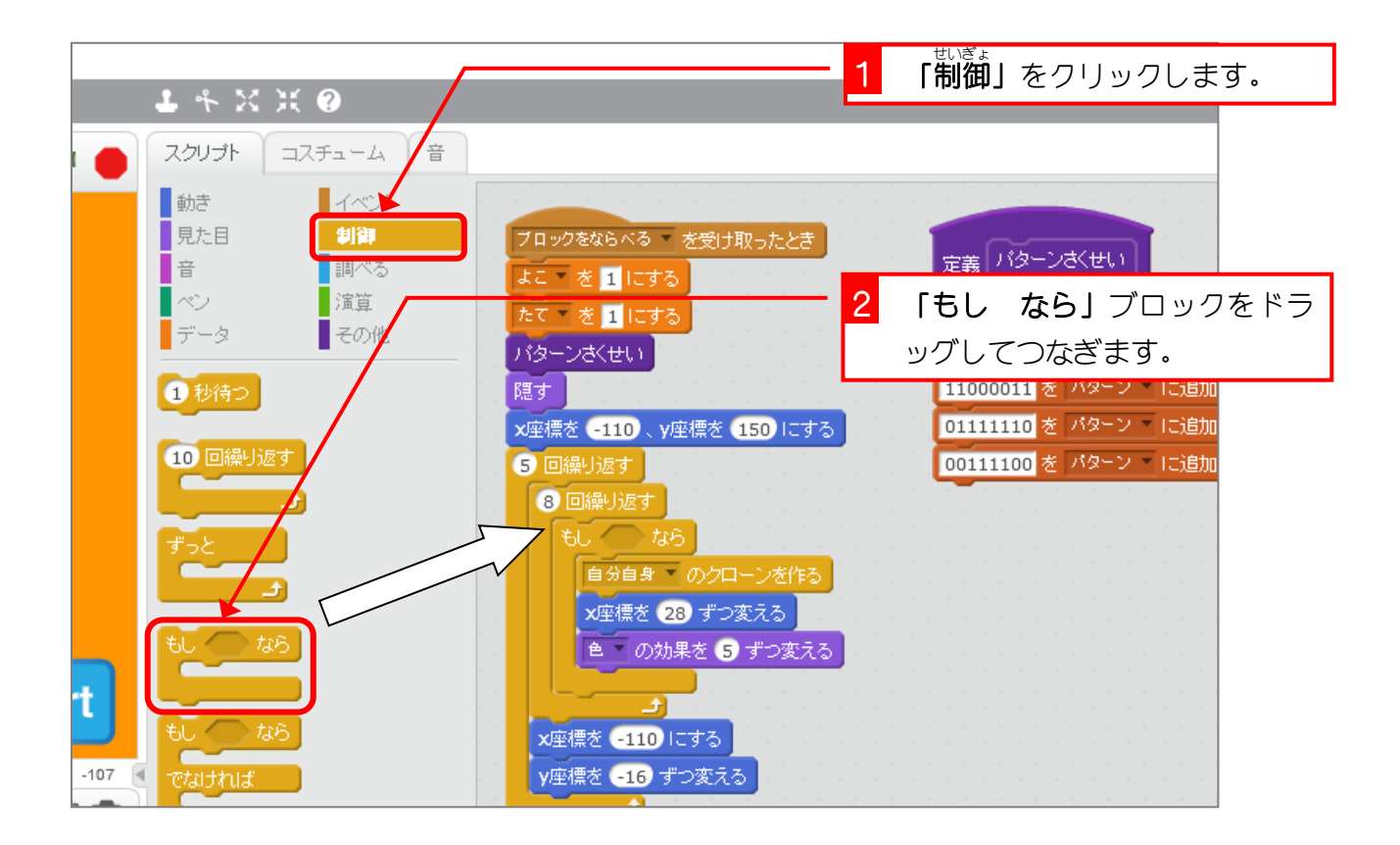

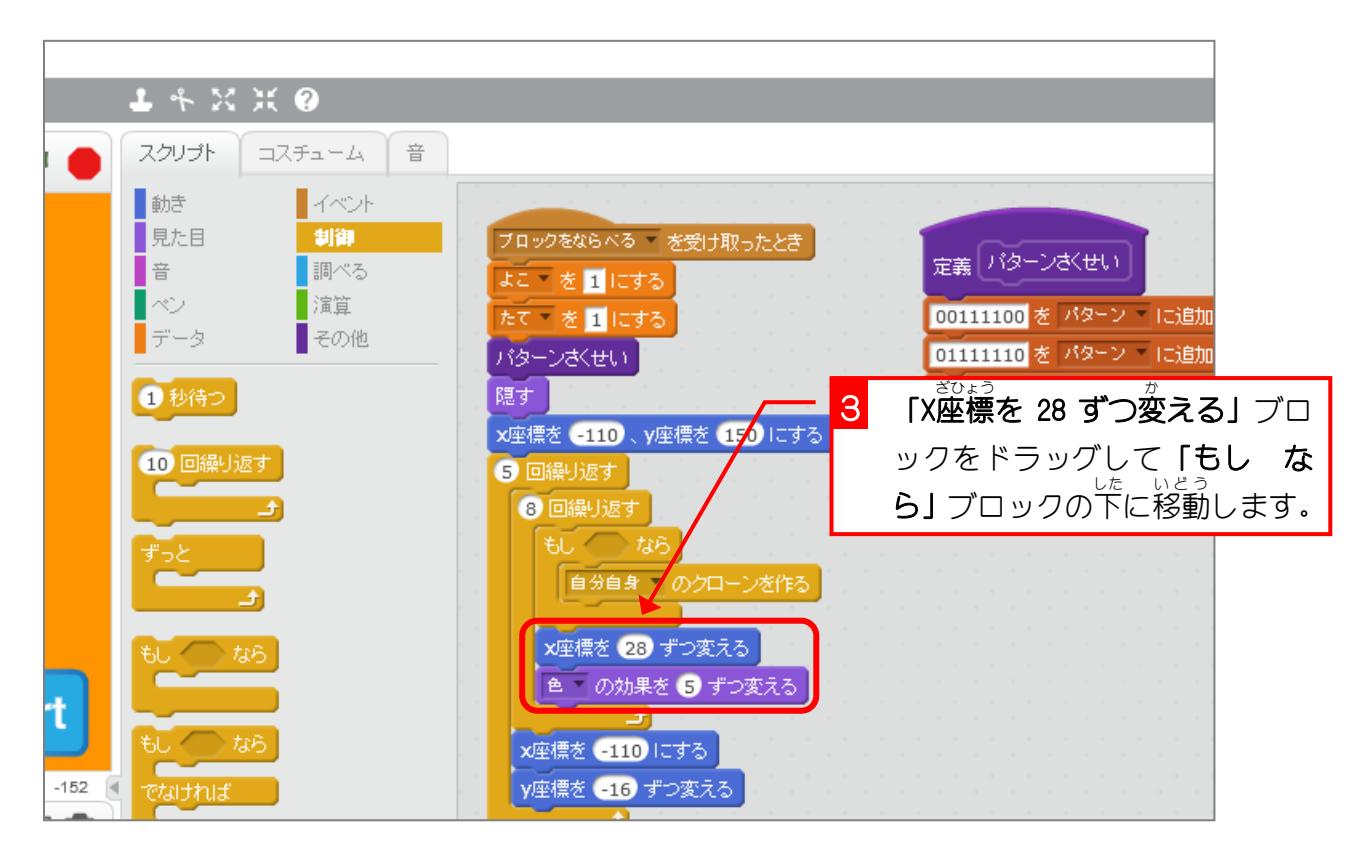

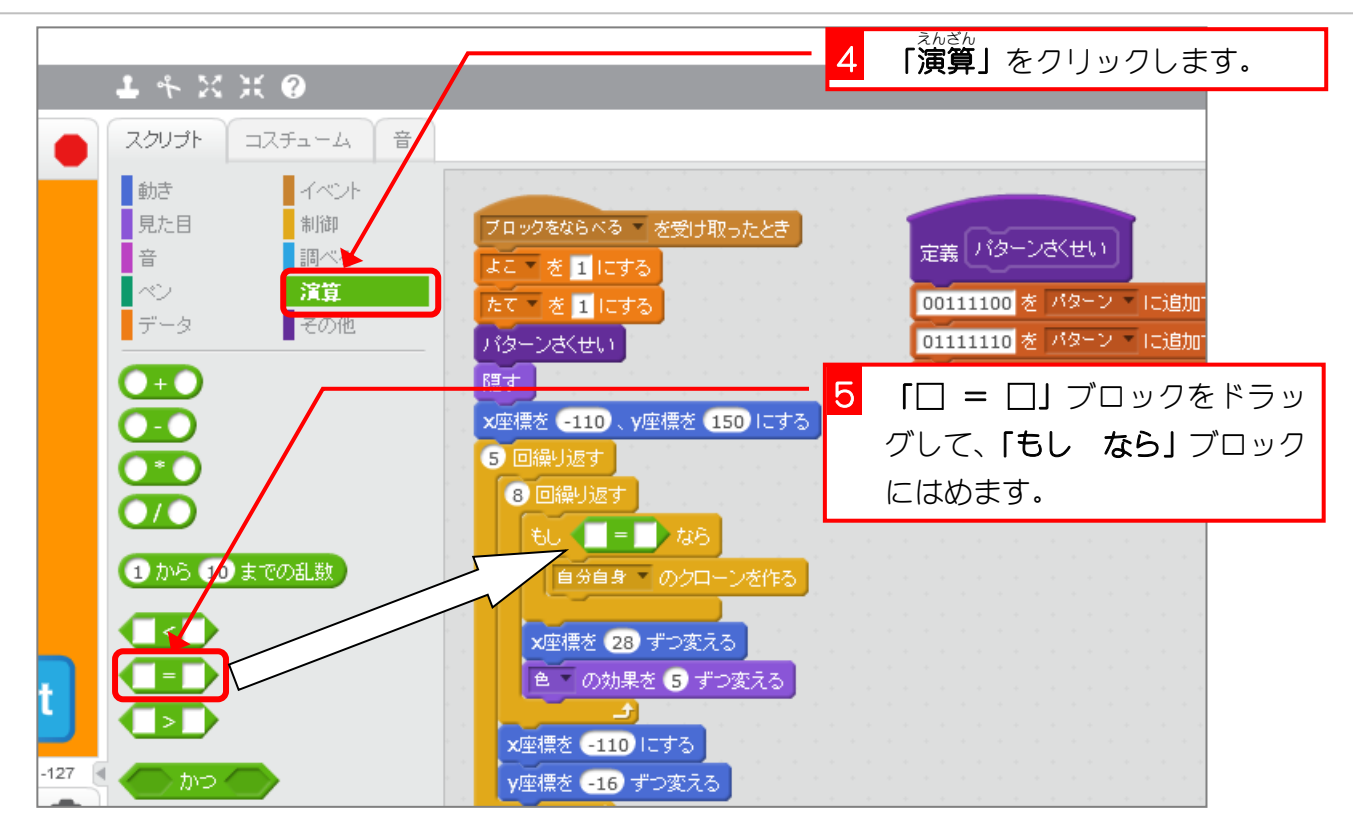

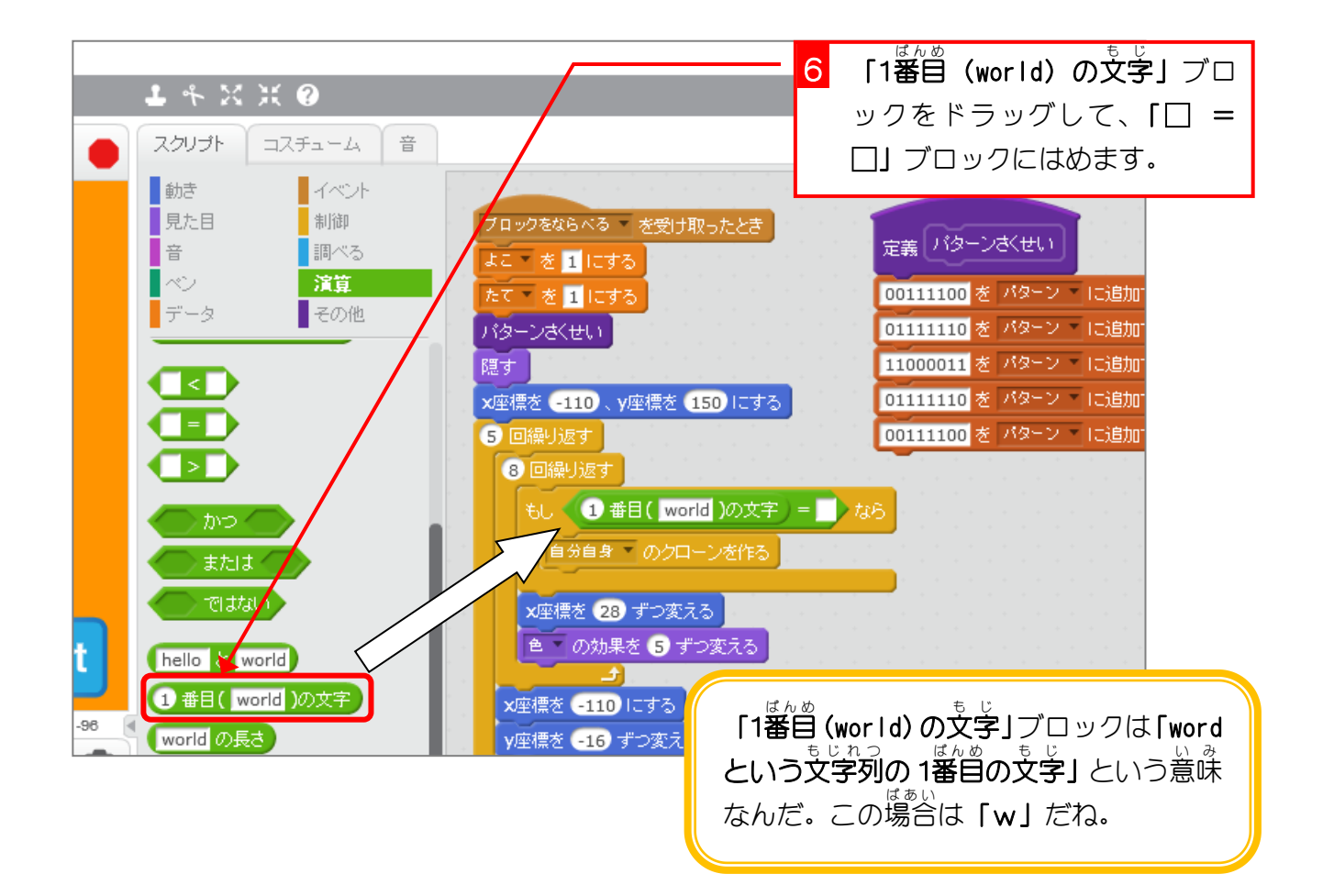

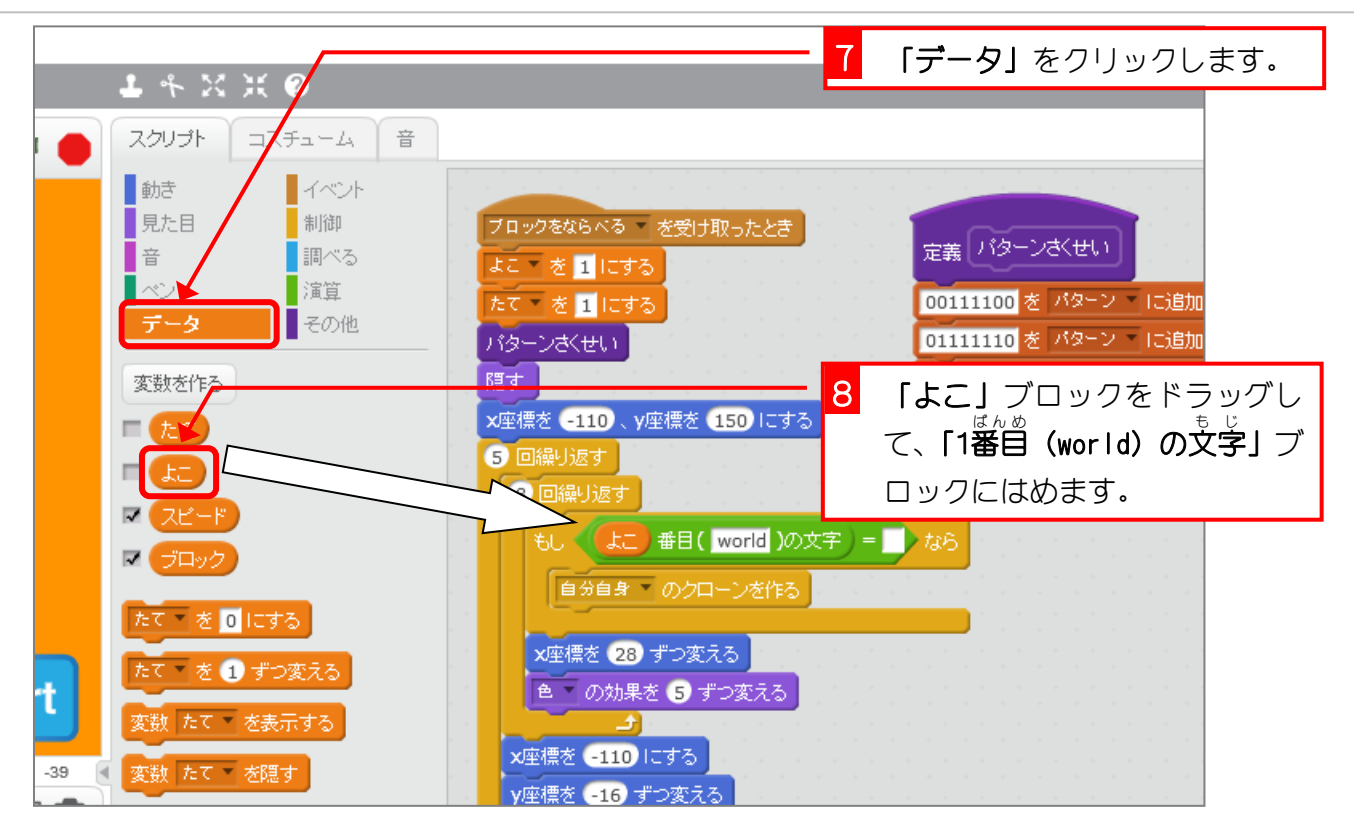

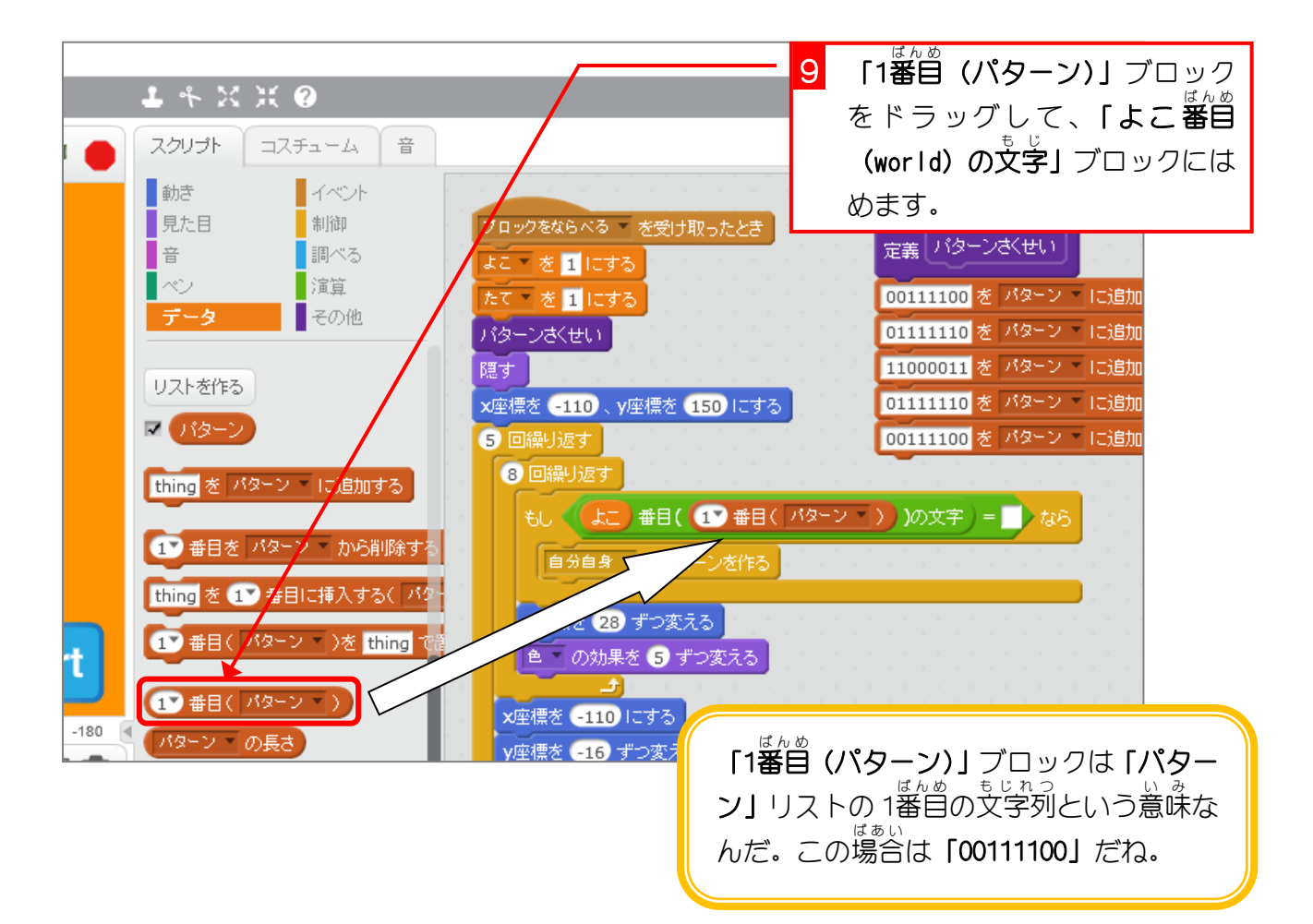

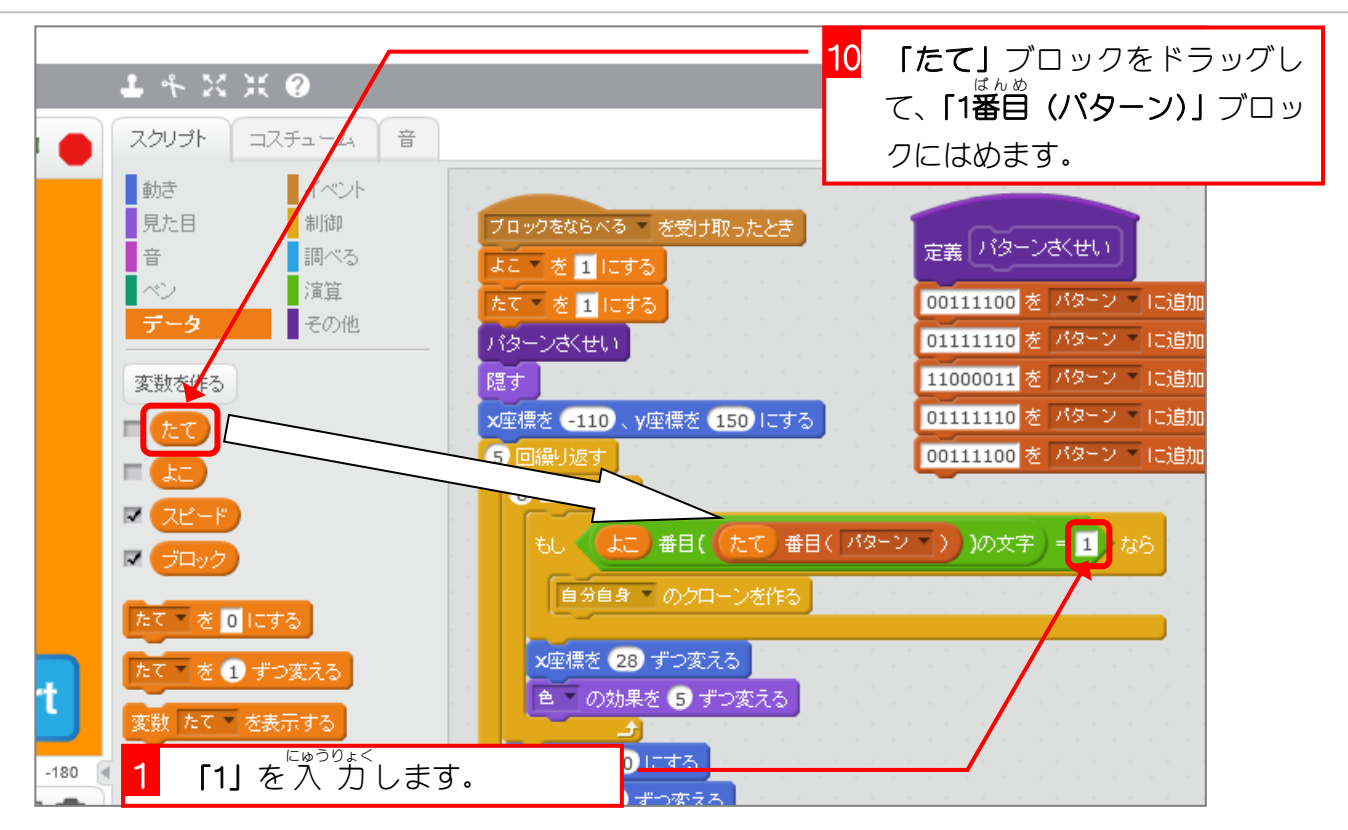

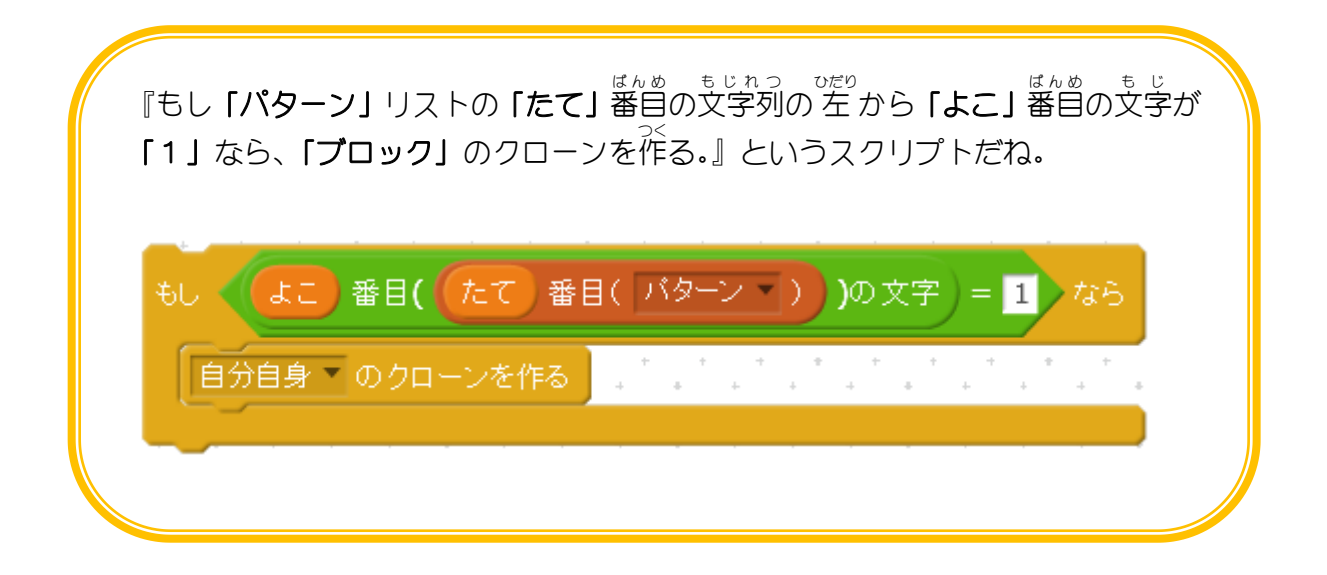

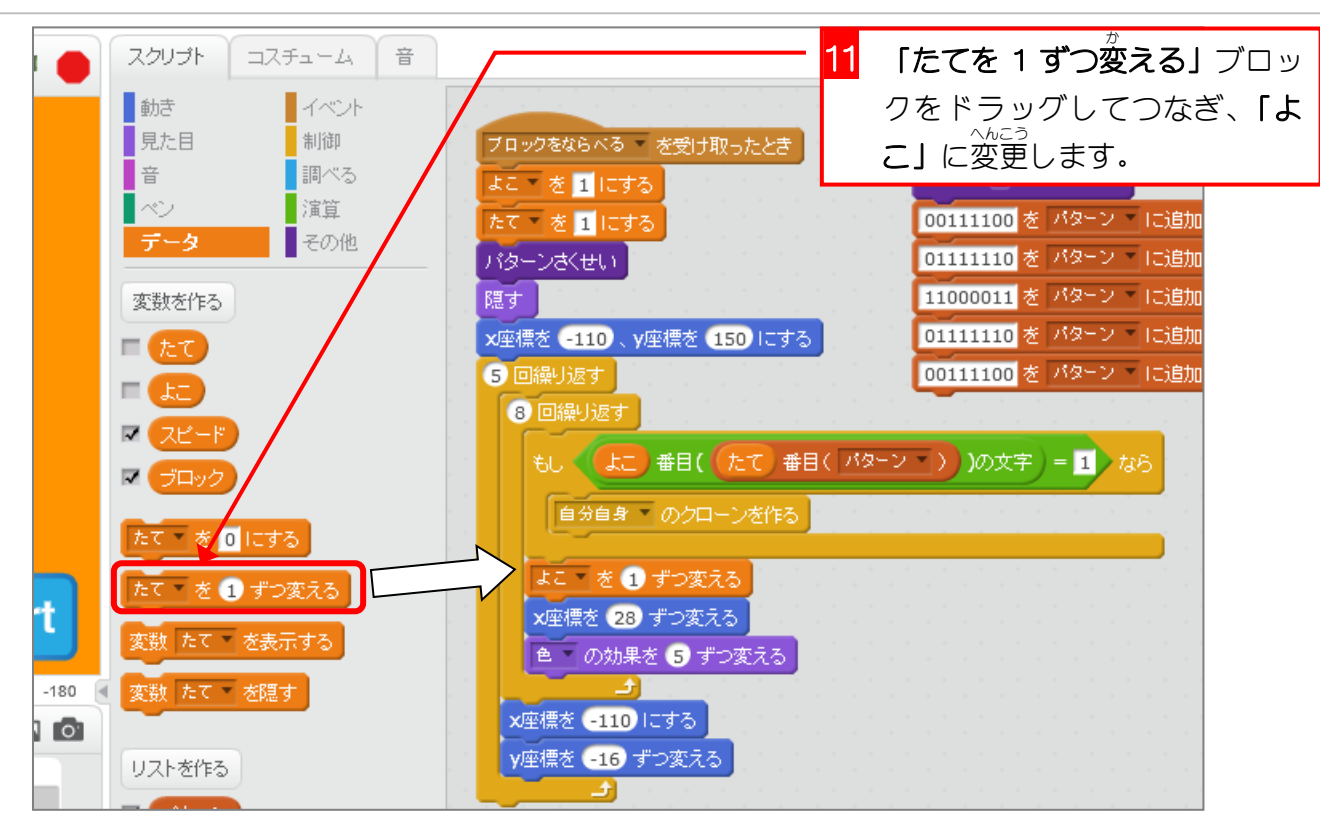

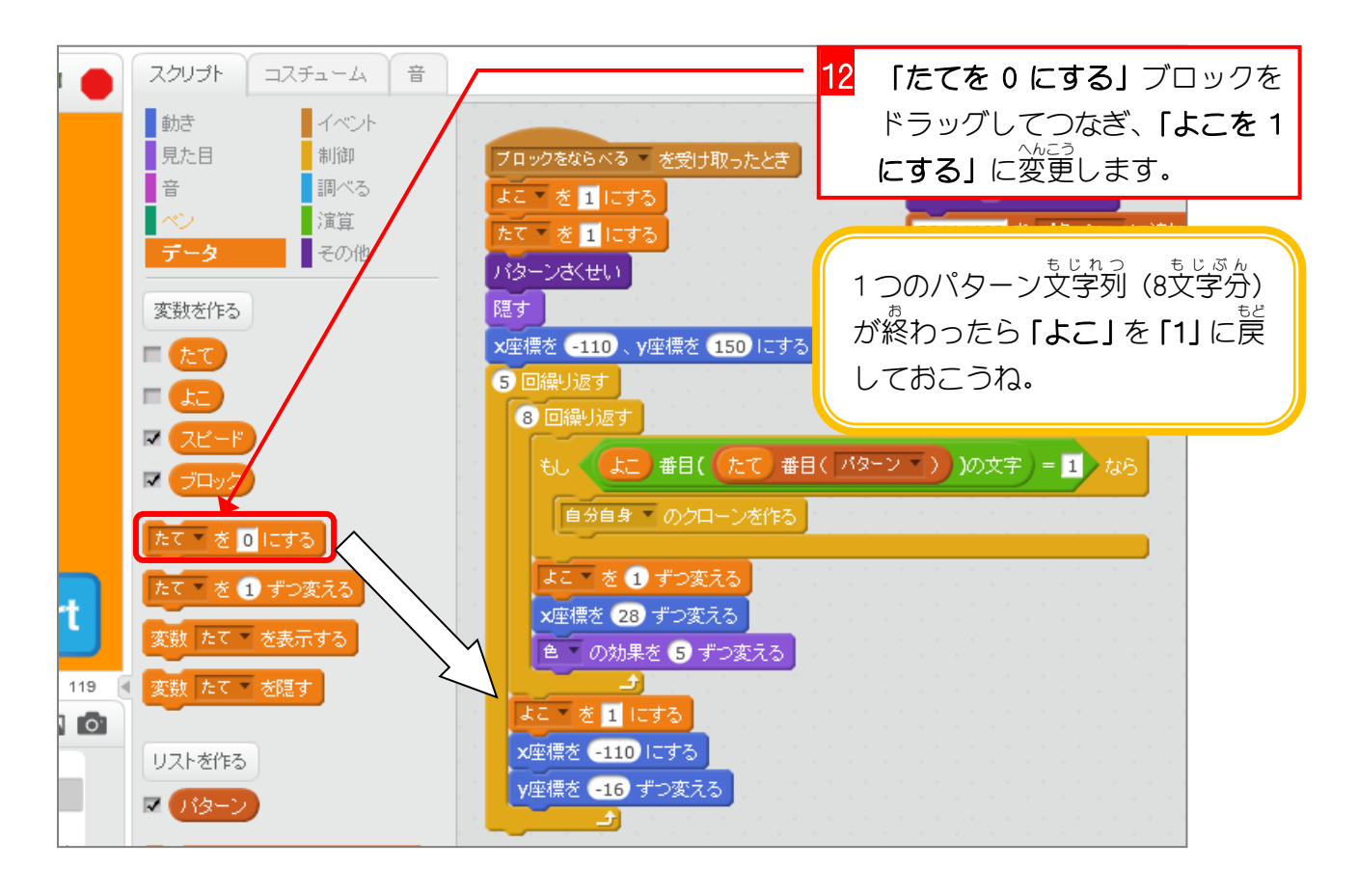

スクラッチでプログラミング Vol.8

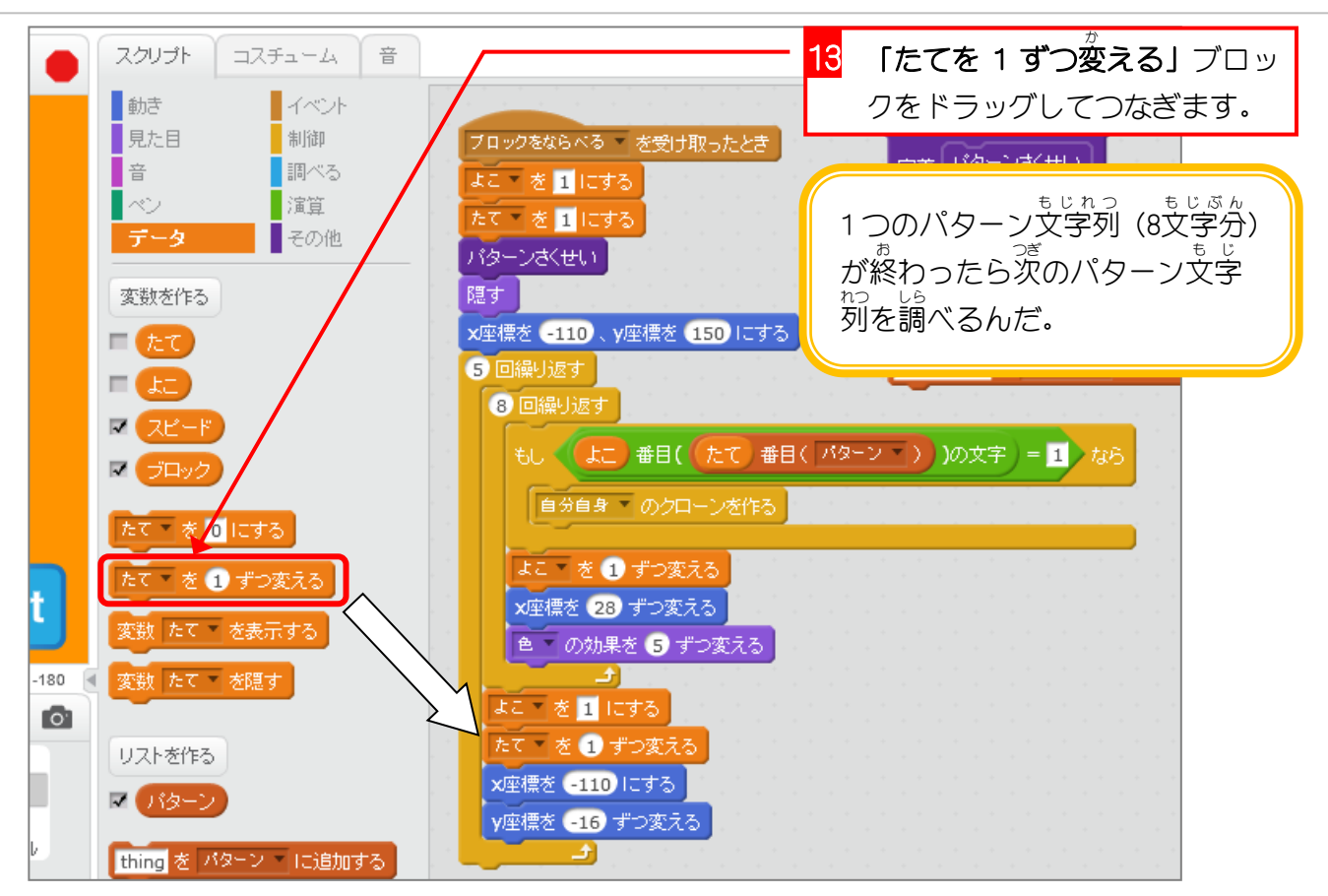

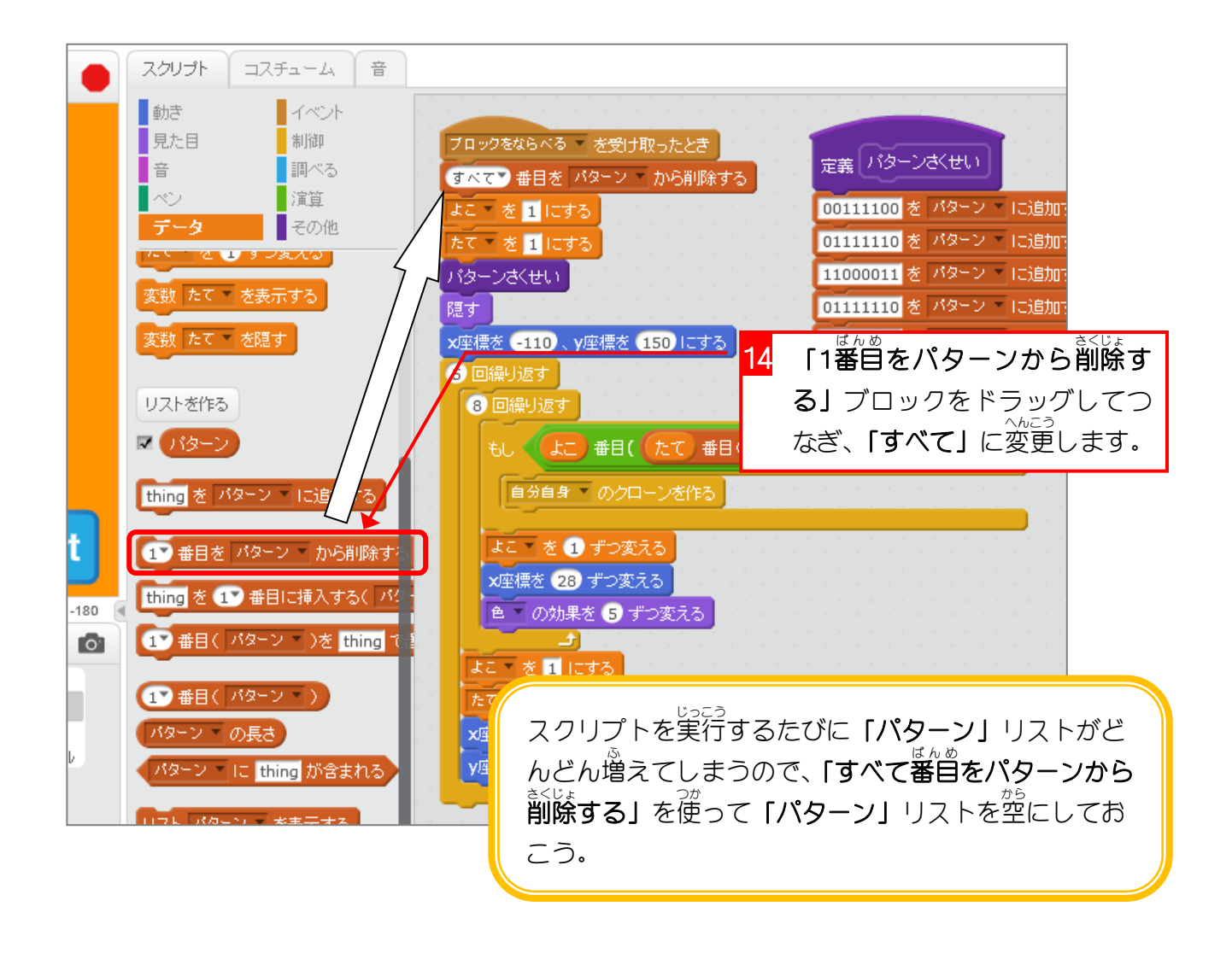

## 3. ここまでの動 うご きを確認 かくにん しましょう

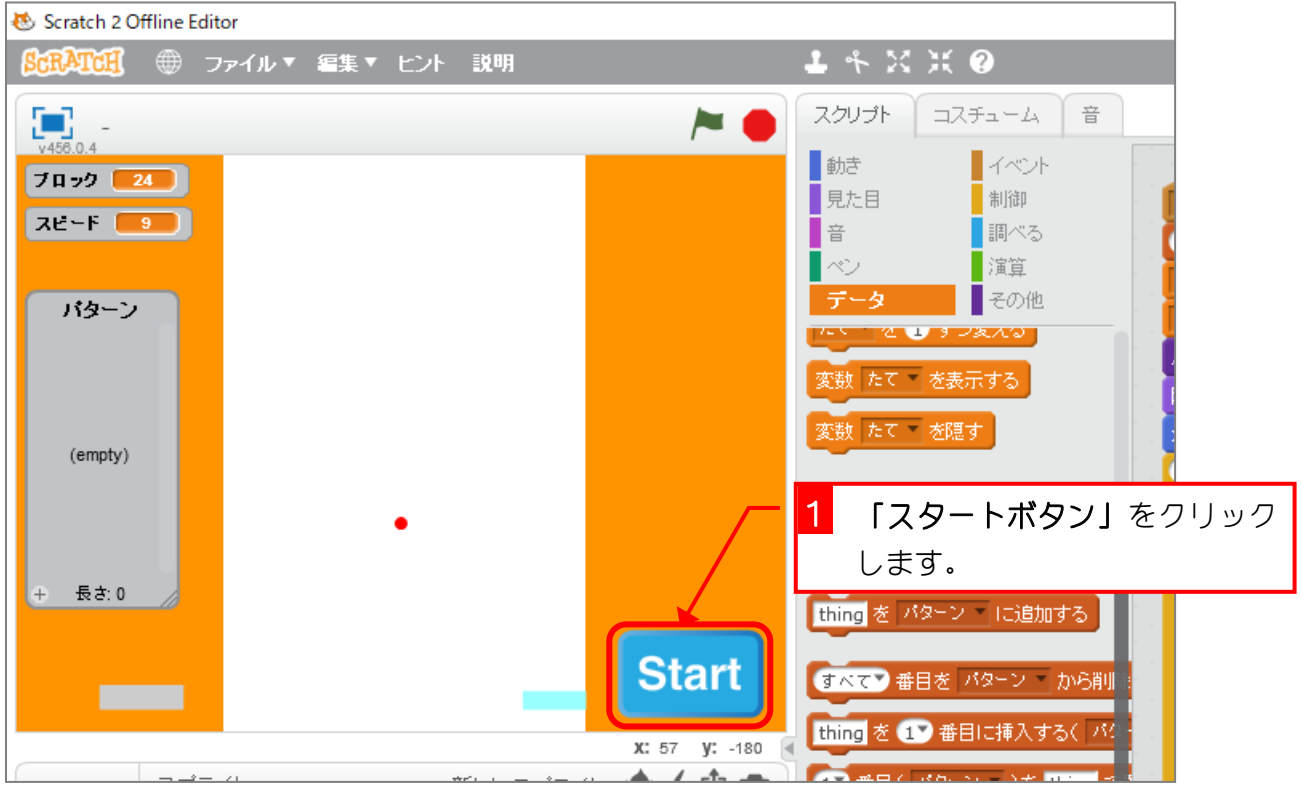

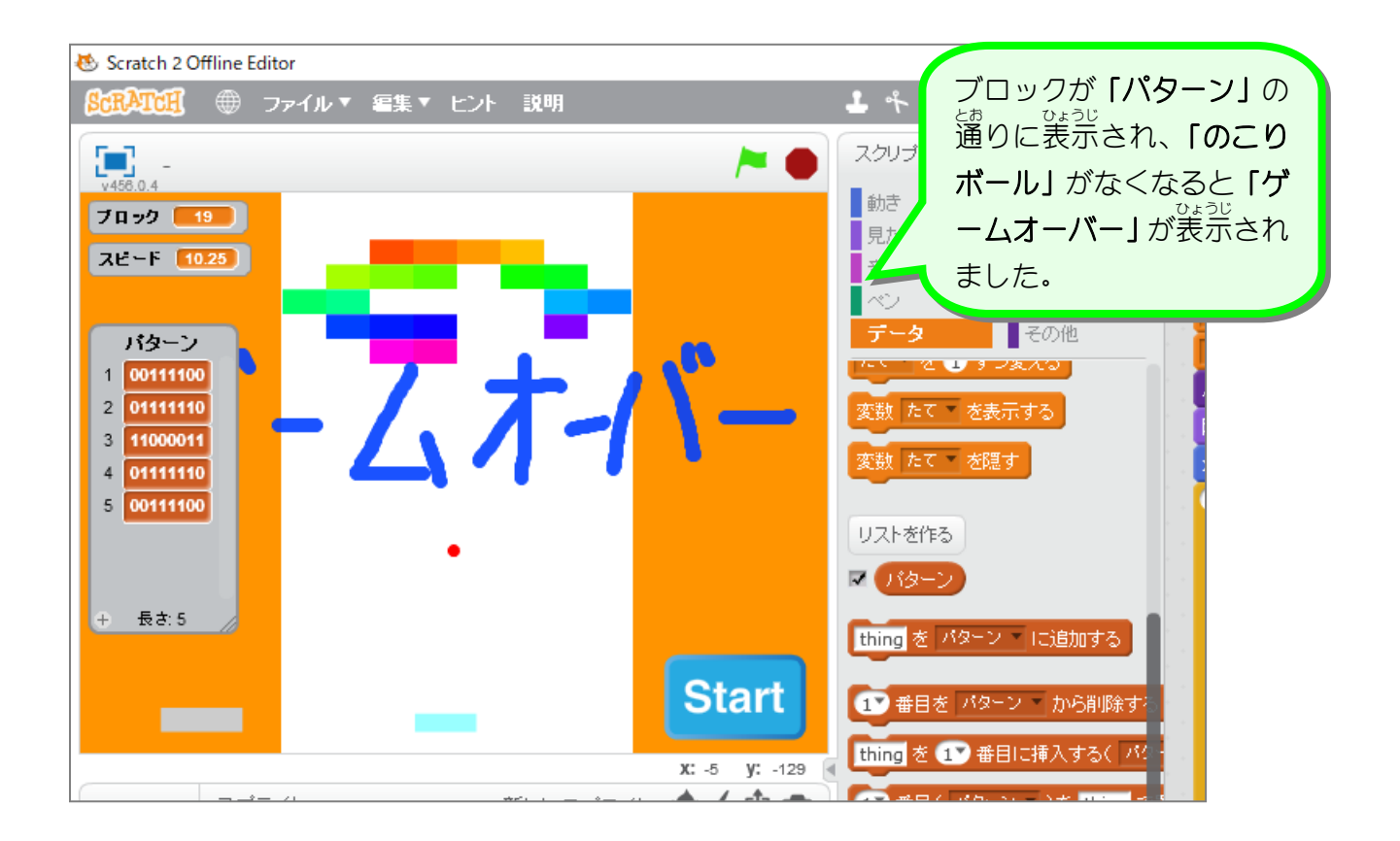

# 4. パターンの数 かず を増 ふ やしましょう

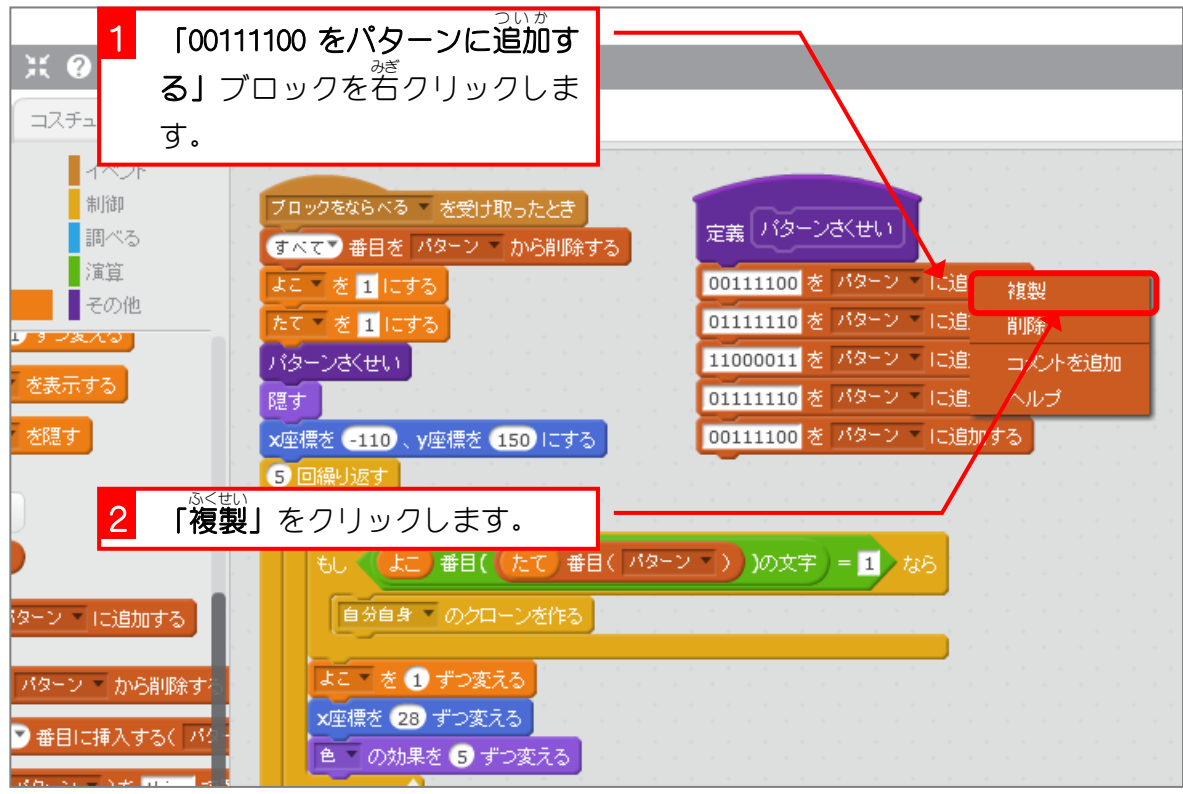

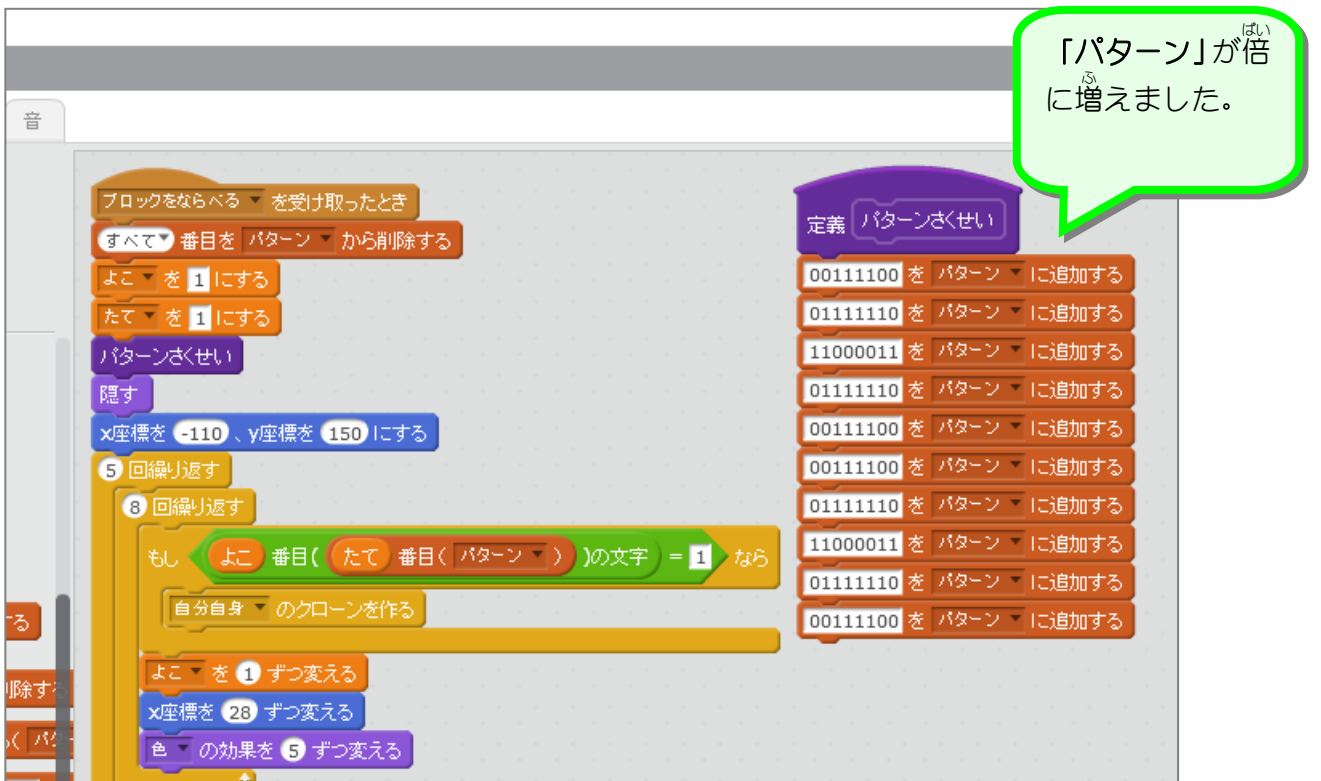